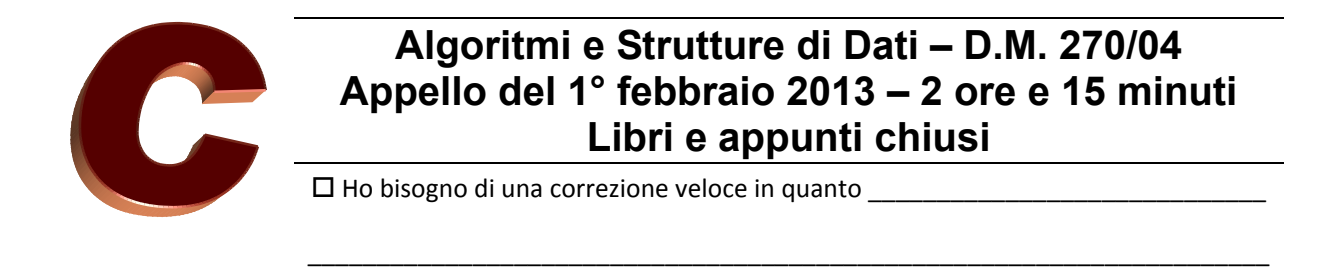

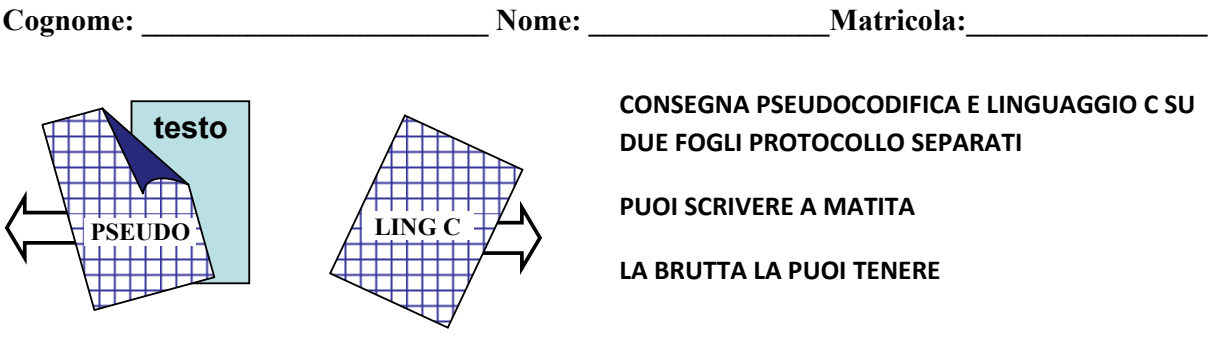

**PSEUDOCODIFICA** 

## **Esercizio 1**

Una lista  $L$  è un riferimento ad un oggetto che ha il solo campo  $L$ . head, che è un riferimento al primo elemento della lista. Ogni elemento di L ha i campi prev, info e next.

Scrivi lo pseudocodice della procedura MERGE‐LIST(L1,L2) che prende in input due liste di interi L1 ed L2 ordinate in senso crescente e produce in output un array contenente tutti gli elementi di L1 ed L2 ordinati in senso crescente. Assumi che i valori delle liste L1 ed L2 siano tutti distinti e che non ci sia alcun valore in comune tra le liste.

## **Esercizio 2**

Un grafo non orientato è rappresentato con un array A in cui ogni elemento A[*u*] è un riferimento al primo elemento della lista di adiacenza doppiamente concatenata del nodo *u* (con i campi prev, info e next). Essendo il grafo non orientato esiste un arco (*u*,*v*) per ogni arco (*v*,*u*).

Una componente connessa è un insieme massimale di nodi mutualmente raggiungibili.

Scrivi lo pseudocodice della procedura COMPONENTI‐CONNESSE‐BANALI(A) che prende in input un grafo non orientato A e produce in output il numero delle componenti connesse che hanno meno di tre nodi.

## **Esercizio 3**

Discuti la complessità computazionale nel caso peggiore (in termini di O‐grande, Omega e Theta) delle procedure che hai proposto per gli esercizi precedenti, utilizzando *v1 e v2* per denotare il numero totale degli elementi delle liste L1 ed L2, *n* per denotare il numero dei nodi del grafo ed *m* per gli archi.

## **LINGUAGGIO C**

Si considerino espressioni aritmetiche (composizioni di numeri interi tramite gli operatori [+,-,\*,/]) rappresentate da alberi binari la cui struttura è determinata dall'ordine con cui vengono svolte le operazioni dell'espressione, senza utilizzare le parentesi. Il valore numerico di una espressione aritmetica è un numero intero corrispondente alla sua risoluzione. Ad esempio l'espressione aritmetica ((2-(3\*4))+5 ha associato il valore numerico -5 ed è rappresentata dal seguente albero binario:

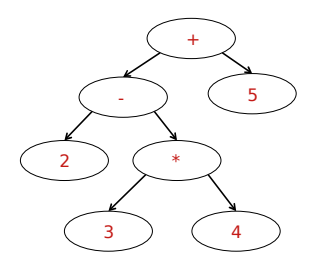

Si vuole gestire una lista di espressioni aritmetiche (alberi binari). Si definisca un progetto in linguaggio C in cui siano implementate le seguenti funzionalità:

- 1) le strutture dati più adeguate per rappresentare la singola espressione aritmetica, la lista di espressioni aritmetiche ed eventuali altre strutturate dati di supporto, e i file **header** del progetto (**.h**)
- 2) la funzione contExpr che data la lista L di espressioni e un numero intero v, restituisca il numero di espressioni x in L che abbiano un valore numerico strettamente maggiore di v.
- 3) la funzione createP ABR che data la lista L di espressioni, crei un albero binario di ricerca T, tale per cui ogni nodo di  $\overline{T}$  contenga come info una espressione  $\times$  di L, tale per cui il valore numerico di x sia un numero pari, e
	- a. il figlio destro di n contenga una espressione il cui valore numerico è maggiore di quello dell'espressione contenuta in n
	- b. il figlio sinistro di n contenga una espressione il cui valore numerico è minore di quello dell'espressione contenuta in n

Si può immaginare di passare un albero vuoto come parametro formale della funzione. Ad esempio si consideri la lista L composta dalle seguenti tre espressioni  $((2-(3*4))+5, 3+5e$  $(4+5)+1$ ; otterremo il seguente albero

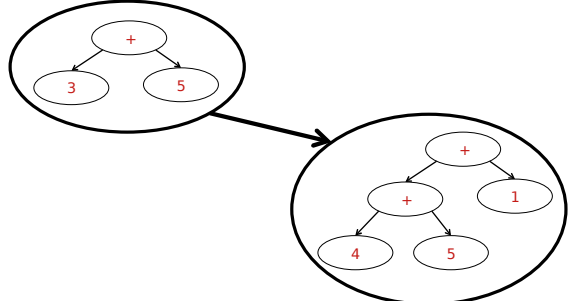

4) la funzione createTextFileV che dato l'albero binario di ricerca T creato al punto precedente e un numero intero v, stampi su di un file di testo "divisori.txt" tutte le espressioni contenute in T (una per riga) che abbiano un valore numerico divisibile da v. Si stampi di una espressione solamente numeri e operatori separati da spazi (ignorare le parentesi). Ad esempio considerando l'espressione  $((2-(3*4))+5)$ , su file la versione stampata sarà 2 – 3  $*$  4  $+ 5.$ 

E' possibile definire metodi di supporto e utilizzare ogni libreria conosciuta.